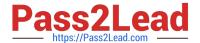

# 1Z0-1045-22<sup>Q&As</sup>

Oracle Warehouse Management Cloud 2022 Implementation Professional

## Pass Oracle 1Z0-1045-22 Exam with 100% Guarantee

Free Download Real Questions & Answers **PDF** and **VCE** file from:

https://www.pass2lead.com/1z0-1045-22.html

100% Passing Guarantee 100% Money Back Assurance

Following Questions and Answers are all new published by Oracle
Official Exam Center

- Instant Download After Purchase
- 100% Money Back Guarantee
- 365 Days Free Update
- 800,000+ Satisfied Customers

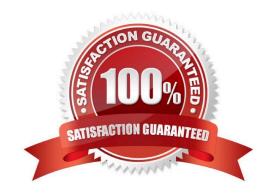

2023 Latest pass2lead 1Z0-1045-22 PDF and VCE dumps Download

#### **QUESTION 1**

What is the primary purpose of the Wave Template Search Screen?

A. to identify all outbound loads that have not completed picking yet

B. to determine how many picking tasks will be waved for picking

C. to determine which available orders will be waved for picking

D. to determine the locked locations for inventory allocation

E. to determine from which part of the warehouse the inventory will be allocated

Correct Answer: B

Reference: https://docs.oracle.com/cd/E18727\_01/doc.121/e13433/T211976T536591.htm

#### **QUESTION 2**

Select the two data formats supported by Oracle WMS Cloud with its built-in interfaces and APIs. (Choose two.)

A. JSON

B. Delimited Flat File

C. EDI

D. XML

E. pdf

Correct Answer: BD

Reference: https://docs.oracle.com/cloud/latest/owmcs\_gs-cloud/OWMAP/OWMAP.pdf (6)

#### **QUESTION 3**

The above diagram shows a typical Third Party Logistics (3PL) structure. Identify the Facility, Company, and User levels, as applicable, in sequential order (that is, the proper label for box 1 is listed 1st in sequence).

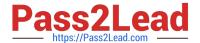

## 3PL Facility Support - Sample Hierarchy

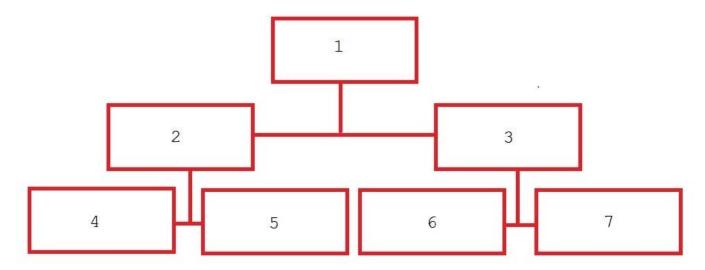

- A. 1=Facility 1, 2=Company 1, 3=Company 2, 4=Super User 1, 5=Facility 2, 6=Facility 3, 7=Facility 4
- B. 1=Parent 3PL, 2=Facility 1,3=Facility 2, 4=Company 1, 5=Company 2, 6=Company 3, 7=Company 1
- C. 1=Company 1, 2=Parent 3PL, 3=Company 2, 4=Facility 1, 5=Facility 2, 6=Facility 3, 7=Facility 4
- D. 1=Super User, 2=Parent 3PL, 3=Company 1, 4=Facility 1, 5-Facility 2, 6=Facility 3, 7=Facility 4

Correct Answer: C

#### **QUESTION 4**

Select the two routing configurations that are used to specify routes for outbound loads. (Choose two.)

- A. the Routing Mode on the Carrier UI Screen
- B. the company parameter PACKING\_ROUTING\_MODE
- C. the Routing Mode on the Wave Template D. the Routing\_Mode parameter on the Loading RF Transaction

Correct Answer: AD

#### **QUESTION 5**

Your customer is a Third Party Logistics operator (3PL) and ships multiple customer\\'s orders from two centralized facilities, one on each coast of the country. How do you set up the Facility, Company, and User hierarchy in the system (in sequential order)?

- A. Because of the distance between Facilities, you recommend two WMS Cloud instances for your customer.
- B. Create the 3PL\\'s customer\\'s Companies first, then the Users, next assign customers and Users to the Facilities, and finally create an Admin account for the 3PL in each facility.

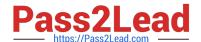

2023 Latest pass2lead 1Z0-1045-22 PDF and VCE dumps Download

- C. Create the Parent 3PL Company, then the Facilities, next the Companies, next re-create each User in each facility he or she is eligible for work.
- D. Create the Parent 3PL Company, then nested Locations Zones to represent the facilities and the customer Companies and finally add the Users.
- E. Create the Parent Company as the 3PL, then the two facilities, next the Users in the facilities, and the Companies that represent the customers, and the users to the companies.

Correct Answer: E

#### **QUESTION 6**

A warehouse manager needs to view additional information not available in the existing Picking applications.

Identify two ways to fulfill this requirement. (Choose two.)

- A. Create a custom WMS BI Cloud showing the information.
- B. Access data through SQL.
- C. Modify the base application to display additional information.
- D. Use a base WMS BI Cloud showing the needed information.

Correct Answer: AC

#### **QUESTION 7**

You are performing the Split IB LPNs RF transaction and seeing an error message: Shipment Verification status mismatch.

Which three are valid? (Choose three.)

- A. The from-IBLPN and the to-IBLPN might be received against two different ASNs respectively.
- B. This error message will disappear if the RF screen parameter required-validations is set up as No Validation.
- C. This error message will disappear if the RF screen parameter split-uom is left bank.
- D. If the to-IBLPN is received via the Recv Shipment RF transaction, the from-IBLPN might be from the Create RF transaction.
- E. The from-IBLPN and the to-IBLPN might be received against the same ASN.

Correct Answer: BCE

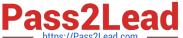

#### **QUESTION 8**

Your client wants to create an Advanced Shipment Notification (ASN) automatically after a Purchase Order

(PO) is created in the system.

What step should they perform?

- A. The user needs to go to the Purchase Order Screen UI and select the "Create IB Shipment" check box
- B. Update the Company Parameter CREATE\_ASN\_FOR\_EACH\_PO to Yes on the Company Parameter UI screen
- C. When interfacing the PO, the "create\_asn" check box needs to be selected every time
- D. When interfacing the shipment, the PO number should be specified

Correct Answer: B

#### **QUESTION 9**

Select two true statements about Group Configuration. (Choose two.)

- A. Only the RF Menu uses the concept of Groups
- B. Users can assign specific access to activities by using Group permissions
- C. Permissions come already pre-assigned to standard Groups in the system and cannot be changed
- D. Users must log out when switching Groups
- E. User can belong to multiple Groups

Correct Answer: BE

### **QUESTION 10**

You are the inventory control superuser of a warehouse and need to audit all the cycle count activities done by the operators before they are communicated to the host system from WMS Cloud. You are responsible for the cycle count functionality configuration of the warehouse as well. This warehouse was newly bought by your company. Your company is a 3PL and this new warehouse will be used for a new client of your company. Which four tasks do you need to complete? (Choose four.)

- A. Create a Cycle Count RF screen with the parameter auto-approve-mode set to off.
- B. Audit the Pending records in the Cycle Count Adjustment screen.
- C. Create a Cycle Count RF screen with the parameter auto-approve-mode set to on.
- D. Set the company parameter INVN\_ADJ\_APPROVAL\_REQUIRED to yes for your company.
- E. Set the company parameter INVN\_ADJ\_APPROVAL\_REQUIRED to yes for the company that you are configuring.

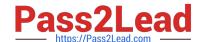

2023 Latest pass2lead 1Z0-1045-22 PDF and VCE dumps Download

F. Set the facility parameter INVN\_ADJ\_APPROVAL\_REQUIRED to yes for the new warehouse.

Correct Answer: BCDF

#### **QUESTION 11**

You have a high demand item in the warehouse that you order from different vendors (e.g. copy paper).

Each one of your vendors has its own item number and barcode for the item, and you have your own

internal number for the item. You want to process fulfill orders using your internal number.

What should you do in order to accomplish this?

- A. Create Alternate Item Codes in the Item Barcode UI to include all of the vendor\\'s item barcodes.
- B. Create a pre-pack item with the original item barcode as the parent and the vendor barcodes as child items.
- C. Create a different item in the WMS Cloud master data for each vendor.
- D. Capture the vendor\\'s barcode upon receiving in an inventory attribute, and then scan the inventory attribute during each transaction that requires an item scan.
- E. Manage your workflow to only receive items form one vendor.

Correct Answer: A

#### **QUESTION 12**

Your company wants to use Replenishment Wave to maintain adequate inventory levels to meet customer demand by fulfilling customer\\'s orders on time. Which Replenishment Trigger Mode needs to be set up in the Replenishment Template for the following condition? For active Location P20A100 Minimum Volume = 20 Max Volume = 100 Percentage of Max = 20% Length = 20, Width = 40, Height = 60 If location P20A100 total volume goes below 20, the location is triggered for replenishment

- A. Minimum Capacity
- B. Reactive
- C. Order Based
- D. Percentage of Max

Correct Answer: D

#### **QUESTION 13**

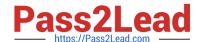

2023 Latest pass2lead 1Z0-1045-22 PDF and VCE dumps Download

During which of the following three scenarios does the WMS validate or throw an error message during picking with a serial number tracking execution? (Choose three.)

- A. When the scanned serial number is not present in the scanned IB LPN or Outbound LPN or item and is present for a different facility.
- B. When the scanned serial number is present in the scanned IB LPN or active location and also exists for another item in stock in the current facility.
- C. When the scanned serial number is not present in the scanned IB LPN or Outbound LPN or item and is currently linked to another Inventory Record for the facility.
- D. When the scanned serial number, which is associated with an OBLPN in shipped status for a different facility, is not found for the current facility.
- E. When the same serial number, which is already present on the same Sku in a different facility, is scanned.

Correct Answer: ABE

#### **QUESTION 14**

Your customer wants to use Advance Shipment Notification (ASN) created in WMS Cloud System for receiving without RF gun and expects ASN to be verified. What are the two steps to complete the ASN receiving and verification transaction? (Choose two.)

- A. Create a Blind IB plate number and palletize after receiving
- B. Create a Blind IB plate number and cartonize before receiving
- C. Assign a dock door to IB shipment
- D. Create an ASN from the IB license plate screen
- E. Verify the IB shipment

Correct Answer: AC

## **QUESTION 15**

Select four true statements about System Directed QC. (Choose four.)

- A. Once system directed QC is turned on, all receipts go through QC.
- B. Items are flagged based on the vendor that sent PO and ASN.
- C. For QC to happen, the vendor has to be configured in the system.
- D. How many SKUs are flagged for QC depends on what is specified in the vendor QC Screen.
- E. The QC process required the use of Purchase Order.

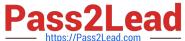

## https://www.pass2lead.com/1z0-1045-22.html 2023 Latest pass2lead 1Z0-1045-22 PDF and VCE dumps Download

https://Pass2Lead.com

Correct Answer: ACDE

<u>1Z0-1045-22 PDF Dumps</u> <u>1Z0-1045-22 Practice Test</u> <u>1Z0-1045-22 Study Guide</u>